# **BAB IV**

# **PENGUMPULAN DAN PENGOLAHAN DATA**

### **4.1. Penyusunan Hirarki**

Dari identifikasi dan subatribut yang dominan, dapat disusun struktur hirarki sebagai berikut:

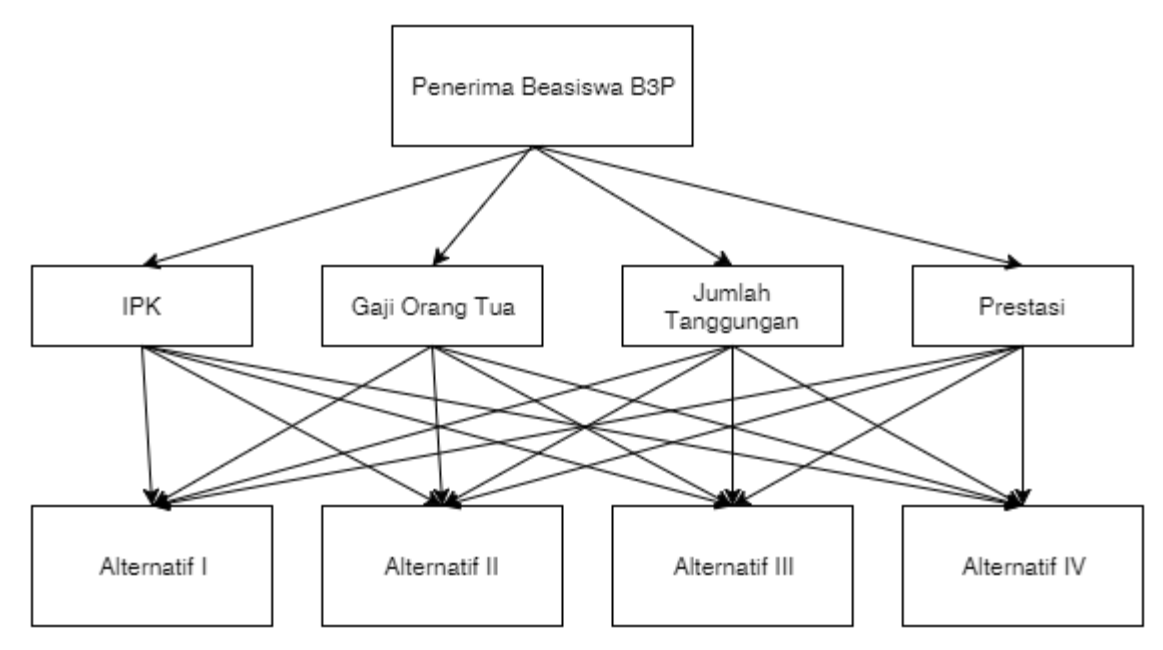

Gambar 4.1 Struktur Hirarki Penerima Beasiswa B3P

### **4.2. Pengolahan Data Dengan Metode AHP**

Dari kuesioner dapat diperoleh data para calon penerima Beasiswa Bantuan Pendidikan (B3P) mahasiswa jurusan Teknik Industri FTI UII mengenai atribut-atribut atau faktor yang menjadi pertimbangan untuk memilih penerima B3P di jurusan Teknik Industri FTI UII. Input data awal adalah membentuk matriks berpasangan atau matrik *reciprocal*. Dari matriks ini dapat ditentukan nilai eugen vector atau bobot prioritas dari elemen matriks yang dibandingkan.Selanjutnya dari nilai eugen vector atau bobot prioritas ini dapat ditentukan besarnya nilai *concistency of ratio* (CR). Nilai CR dihitung dari setiap pendapat responden terhadap perbandingan karakteristik elemen (atribut dan subatribut).

### **4.2.1 Data dan Konsistensi Rasio Data**

Dari daftar kuesioner yang telah terisi kemudian dilakukan pengujian untuk menilai apakah jawaban yang diberikan cukup konsisten atau tidak. Penilaian jawaban ini berdasarkan CR yang merupakan awal penggunaan metode *Analitycal Hierarchy Process* (AHP). Terdapat empat indikaktor yang digunakan sebagai alternatif guna menentukan calon penerima beasiswa B3P, yaitu Indeks Prestasi Kumulatif/IPK (A1), Total Gaji Ortu (A2), Organisasi (A3) dan Penghargaan/Prestasi (A4). Jawaban kuesioner yang memiliki CR lebih dari 0.1 akan digugurkan dan tidak akan digunakan untuk analisis selanjutnya. Dibawah ini merupakan prosedur perhitungan nilai CR:

Tabel 4.1 Matriks Jawaban Responden

| <b>Kriteria</b> | <b>Atribut</b> | 9 | 8 | 7           | 6           | 5 <sup>5</sup> | $\overline{4}$ | 3 | $\overline{2}$ | 1 | $\mathbf{2}$ | 3 | 4 | 5 | 6 | 7 | 8 | 9 | <b>Atribut</b>  |
|-----------------|----------------|---|---|-------------|-------------|----------------|----------------|---|----------------|---|--------------|---|---|---|---|---|---|---|-----------------|
| <b>IPK</b>      | <b>IPK</b>     |   |   |             |             |                |                |   |                |   |              | X |   |   |   |   |   |   | Total Gaji Ortu |
|                 | <b>IPK</b>     |   |   | $\mathbf X$ |             |                |                |   |                |   |              |   |   |   |   |   |   |   | Jumlah          |
|                 |                |   |   |             |             |                |                |   |                |   |              |   |   |   |   |   |   |   | Tanggungan      |
|                 | <b>IPK</b>     |   |   |             | X           |                |                |   |                |   |              |   |   |   |   |   |   |   | Prestasi        |
| Gaji<br>Total   | Gaji<br>Total  |   | X |             |             |                |                |   |                |   |              |   |   |   |   |   |   |   | Jumlah          |
| Ortu            | Ortu           |   |   |             |             |                |                |   |                |   |              |   |   |   |   |   |   |   | Tanggungan      |
|                 | Gaji<br>Total  |   |   |             | $\mathbf X$ |                |                |   |                |   |              |   |   |   |   |   |   |   | Prestasi        |
|                 | Ortu           |   |   |             |             |                |                |   |                |   |              |   |   |   |   |   |   |   |                 |
| Jumlah          | Jumlah         |   |   |             |             |                |                |   | X              |   |              |   |   |   |   |   |   |   | Prestasi        |
| Tanggungan      | Tanggungan     |   |   |             |             |                |                |   |                |   |              |   |   |   |   |   |   |   |                 |

Data awal yang digunakan merupakan hasil pengisian nilai dengan *range* 1-9 terhadap pasangan alternatif sesuai tingkat kepentingan menurut responden. Dengan melakukan penilaian relatif pada setiap sel dengan cara nilai setiap sel dibagi dengan jumlah pada setiap kolomnya maka akan diperoleh nilai relatif per sel. Akhirnya pada setiap atribut atau faktor secara horizontal dijumlahkan dan dicari nilai prioritasnya. Hasil selengkapnya dapat dilihat pada tabel sebagai berikut:

| Atribut         | <b>IPK</b> | Total Gaji | Jumlah         | Prestasi |
|-----------------|------------|------------|----------------|----------|
|                 |            | Ortu       | Tanggungan     |          |
| <b>IPK</b>      |            | 3          | 0.142857       | 0.166666 |
| Total Gaji Ortu | 0.333333   |            | 8              | 6        |
| Jumlah          | 7          | 0.125      |                | 0.5      |
| Tanggungan      |            |            |                |          |
| Prestasi        | 6          | 0.166666   | $\overline{2}$ |          |
| Jumlah          | 14.333333  | 4.291666   | 11.142857      | 7.666666 |

Tabel 4.2 Tabulasi Jawaban Kuesioner

Selanjutnya dilakukan penjumlahan kolom dalam matriks perbandingan antar indikator untuk kemudian dilakukan normalisasi matriks dengan membagi nilai a<sub>ij</sub> terhadap jumlah kolom j. Sehingga didapatkan matriks normalisasi berikut:

Tabel 4.3 Normalisasi Matriks

| Atribut           | <b>IPK</b> | Total Gaji | Jumlah    | Prestasi | Jumlah     |
|-------------------|------------|------------|-----------|----------|------------|
|                   |            | Ortu       | Tanggunga |          | $(\Sigma)$ |
|                   |            |            | n         |          |            |
| <b>IPK</b>        | 0.069767   | 0.699029   | 0.012820  | 0.021739 | 0.803355   |
| Total Gaji Ortu   | 0.023255   | 0.233009   | 0.717948  | 0.782608 | 1.75682    |
| Jumlah Tanggungan | 0.488372   | 0.029126   | 0.089743  | 0.065217 | 0.672458   |
| Prestasi          | 0.418604   | 0.038834   | 0.179487  | 0.130434 | 0.767359   |
| Jumlah            |            |            |           |          | 4          |

Perhitungan bobot prioritas (*priority weight/*PW) yaitu penilaian relatif setiap sel matriks, dimana jumlah baris pada matriks normalisasi dibagi dengan jumlah alternatif penilaian dengan hasil:

| $\Sigma/4$ | Eugen Vector / PW |
|------------|-------------------|
| 0.803355   | 0.200839          |
| 1.75682    | 0.439205          |
| 0.672458   | 0.168114          |
| 0.767359   | 0.191840          |
|            |                   |

Tabel 4.4 Bobot Prioritas

Perhitungan *Concistency Ratio* (CR)

Langkah perhitungan CR adalah:

a. Menghitung Vector a, yaitu dengan mengalikan Matriks dengan bobot priotitas (PW)

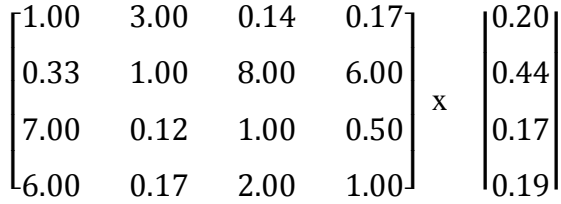

Hasil yang didapatkan adalah sebagai berikut :

$$
\begin{bmatrix} 0.862 \\ 6.7452 \\ 1.4654 \\ 1.7423 \end{bmatrix}
$$

b. Menghitung Vector (D), yaitu dengan membagi vector a dengan PW

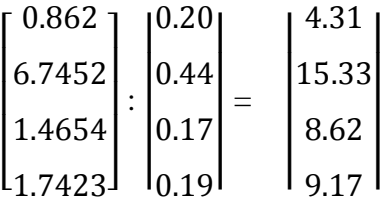

*c.* Menghitung *Max Eugen Value* 

$$
\lambda \text{maks} = \frac{4.31 + 15.33 + 8.62 + 9.17}{4} = 9.3575
$$

d. Menghitung *Concistency Index* (CI) = (λmaks-N) / (N-1)

$$
\frac{9.3575 - 4}{4 - 1} = 1.78583
$$

e. Menghitung *Concistency Ratio*

$$
CR = \frac{CI}{RI} = \frac{1.7858}{0.90} = 1.98425
$$

Tabel 4.5 Nilai Indeks Random

| 0.58<br>0.00<br>0.90<br>1.12<br>1.45<br>0.00<br>1.24<br>ລາ<br>1.49<br>RC<br>1.41<br>1.3Z<br>⊥.J⊥ | n | - |  |  |  | 10 | ᆠ |
|--------------------------------------------------------------------------------------------------|---|---|--|--|--|----|---|
|                                                                                                  |   |   |  |  |  |    |   |

Sumber: Saaty, 1998

Berdasarkan dari perhitungan diatas, didapatkan nilai CR > 0.1 maka data dianggap tidak *valid* dan tidak *reliable* sehingga bobot prioritas yang dihasilkan tidak dapat digunakan dalam penelitian dan perlu dilakukan pembagian ulang kuesioner.

Setelah dilakukan pembagian ulang kuesioner didapatkan data sebagai berikut:

Tabel 4.6 Matriks Jawaban Responden Ulang

| <b>Kriteria</b> | <b>Atribut</b> | 9           | 8 | 7 | 6 | 5 | $\overline{\mathbf{4}}$ | 3 | $\overline{2}$ | $\mathbf{1}$ | $\overline{2}$ | 3 | 4 | 5 | 6 | $\overline{7}$ | 8 | 9 | <b>Atribut</b>  |
|-----------------|----------------|-------------|---|---|---|---|-------------------------|---|----------------|--------------|----------------|---|---|---|---|----------------|---|---|-----------------|
| <b>IPK</b>      | <b>IPK</b>     |             |   |   |   |   |                         |   |                |              |                |   |   | X |   |                |   |   | Total Gaji Ortu |
|                 | <b>IPK</b>     |             |   |   |   |   | X                       |   |                |              |                |   |   |   |   |                |   |   | Jumlah          |
|                 |                |             |   |   |   |   |                         |   |                |              |                |   |   |   |   |                |   |   | Tanggungan      |
|                 | <b>IPK</b>     |             |   |   |   |   |                         | X |                |              |                |   |   |   |   |                |   |   | Prestasi        |
| Gaji<br>Total   | Gaji<br>Total  | $\mathbf X$ |   |   |   |   |                         |   |                |              |                |   |   |   |   |                |   |   | Jumlah          |
| Ortu            | Ortu           |             |   |   |   |   |                         |   |                |              |                |   |   |   |   |                |   |   | Tanggungan      |
|                 | Gaji<br>Total  |             | X |   |   |   |                         |   |                |              |                |   |   |   |   |                |   |   | Prestasi        |
|                 | Ortu           |             |   |   |   |   |                         |   |                |              |                |   |   |   |   |                |   |   |                 |
| Jumlah          | Jumlah         |             |   |   |   |   |                         |   | X              |              |                |   |   |   |   |                |   |   | Prestasi        |
| Tanggungan      | Tanggungan     |             |   |   |   |   |                         |   |                |              |                |   |   |   |   |                |   |   |                 |

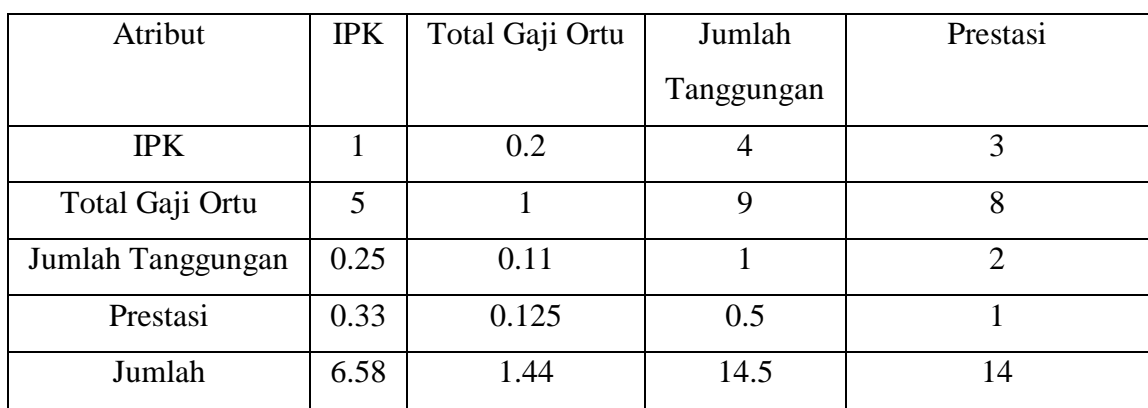

Sehingga didapatkan matrik tabulasi jawaban kuesioner ulang berikut ini:

Tabel 4.7 Tabulasi Jawaban Kuesioner Ulang

Tabel 4.8 Normalisasi Matriks Kuesioner Ulang

| Atribut           | <b>IPK</b> | <b>Total Gaji</b> | Jumlah    | Prestasi | Jumlah     |
|-------------------|------------|-------------------|-----------|----------|------------|
|                   |            | Ortu              | Tanggunga |          | $(\Sigma)$ |
|                   |            |                   | n         |          |            |
| <b>IPK</b>        | 0.151899   | 0.139265          | 0.275862  | 0.214286 | 0.78       |
| Total Gaji Ortu   | 0.759494   | 0.696325          | 0.620690  | 0.571429 | 2.65       |
| Jumlah Tanggungan | 0.037975   | 0.077369          | 0.068966  | 0.142857 | 0.33       |
| Prestasi          | 0.050633   | 0.087041          | 0.034483  | 0.071429 | 0.24       |
| Jumlah            |            |                   |           |          | 4          |

Tabel 4.9 Bobot Prioritas Kuesioner Ulang

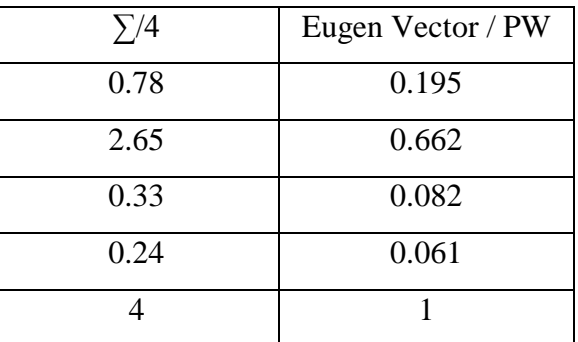

Perhitungan *Concistency Ratio* (CR)

Langkah perhitungan CR adalah:

a. Menghitung Vector a, yaitu dengan mengalikan Matriks dengan bobot priotitas (PW)

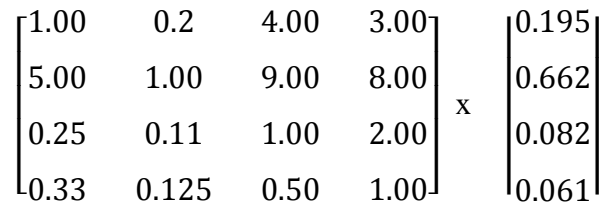

Hasil yang didapatkan adalah sebagai berikut :

 $\mathsf{I}_{0.25}$ I  $|0.33$  2.86 I 0.84 I I I

b. Menghitung Vector (D), yaitu dengan membagi vector a dengan PW

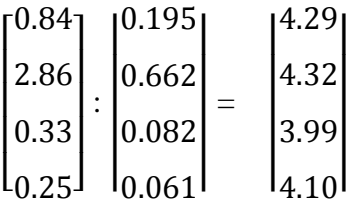

*c.* Menghitung *Max Eugen Value* 

$$
\lambda \text{maks} = \frac{4.29 + 4.32 + 3.99 + 4.10}{4} = 4.17
$$

d. Menghitung *Concistency Index* (CI) = (λmaks-N) / (N-1)

$$
\frac{4.17 - 4}{4 - 1} = 0.05802
$$

e. Menghitung *Concistency Ratio*

$$
CR = \frac{CI}{RI} = \frac{0.05802}{0.90} = 0.06447
$$

Berdasarkan dari perhitungan diatas, didapatkan nilai CR < 0.1 maka data dianggap *valid* dan *reliable* sehingga bobot prioritas yang dihasilkan dapat digunakan dalam penelitian ini.

# **4.3 Perhitungan Bobot Kriteria**

Setelah isian kuesioner dinyatakan valid, maka langkah selanjutnya adalah menghitung bobot dari masing-masing kriteria yang merepresentasikan tingkat kepentingan kriteria tersebut satu sama lain. Bobot kriteria untuk permasalahan ini ditunjukkan dari nilai rata-rata atau Priority Weight pada perhitungan awal (Tabel 4.8) yaitu:

- 1. Kompetensi akademik yang ditunjukkan oleh IPK bobot: 0.78
- 2. Pendapatan orang tua (ayah dan ibu) bobot: 2.65
- 3. Jumlah tanggungan bobot: 0.33
- 4. Prestasi bobot: 0.24

Berdasarkan hasil perhitungan dengan menggunakan metode AHP, didapatkan struktur hirarki untuk pengambilan keputusan penerima beasiswa adalah sebagai berikut:

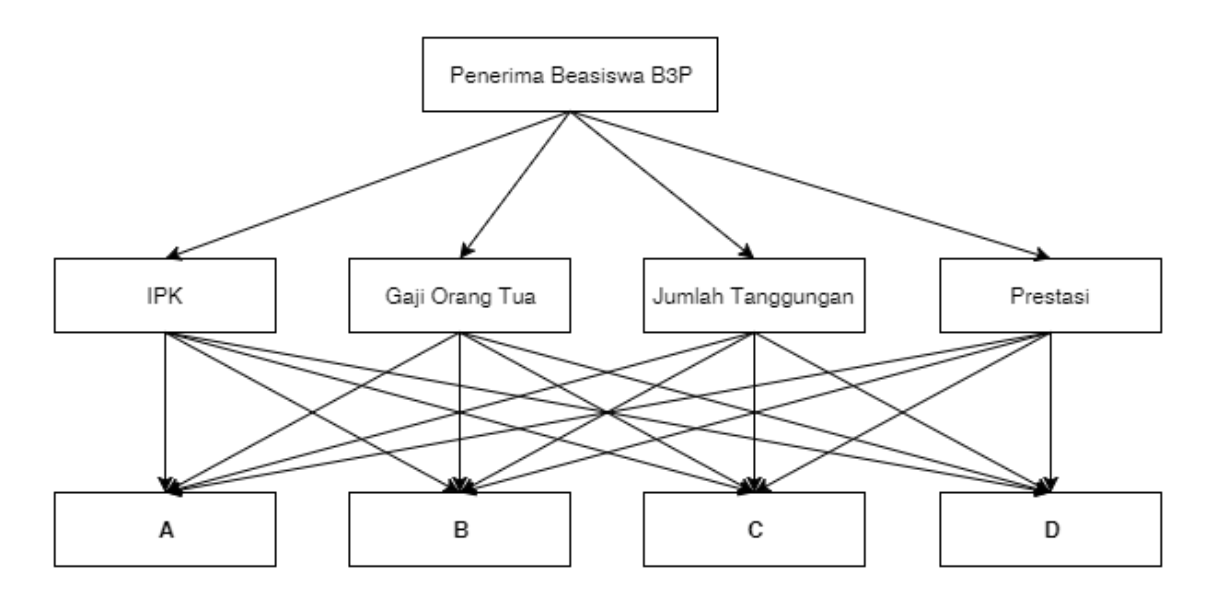

Gambar 4.2 Struktur Hirarki Calon Penerima Beasiswa B3P

#### **4.4 Pengolahan Data Dengan Metode** *Simple Additive Weighting*

Metode SAW membutuhkan proses normalisasi matriks keputusan (X) ke suatu skala yang dapat diperbandingkan dengan semua rating alternatif yang ada. Metode ini merupakan metode yang paling terkenal dan paling banyak digunakan dalam menghadapi situasi *Multiple Attribute Decision Making* (MADM). MADM itu sendiri merupakan suatu metode yang digunakan untuk mencari alternatif optimal dari sejumlah alternatif dengan kriteria tertentu.

Metode SAW ini mengharuskan pembuat keputusan menentukan bobot bagi setiap atribut. Skor total untuk alternatif diperoleh dengan menjumlahkan seluruh hasil perkalian antara rating (yang dapat dibandingkan lintas atribut) dan bobot tiap atribut. Rating tiap atribut haruslah bebas dimensi dalam arti telah melewati proses normalisasi matriks sebelumnya.

Langkah Penyelesaian SAW sebagai berikut :

- 1. Menentukan kriteria-kriteria yang akan dijadikan acuan dalam pengambilan keputusan, yaitu Ci.
- 2. Menentukan rating kecocokan setiap alternatif pada setiap kriteria.
- 3. Membuat matriks keputusan berdasarkan kriteria (Ci), kemudian melakukan normalisasi matriks berdasarkan persamaan yang disesuaikan dengan jenis atribut (atribut keuntungan ataupun atribut biaya) sehingga diperoleh matriks ternormalisasi R.
- 4. Hasil akhir diperoleh dari proses perankingan yaitu penjumlahan dari perkalian matriks ternormalisasi R dengan vektor bobot sehingga diperoleh nilai terbesar yang dipilih sebagai alternatif terbaik (Ai) sebagai solusi.

Formula untuk melakukan normalisasi tersebut adalah:

$$
Rij = \frac{Xij}{Max Xij}
$$
 jika j adalah atribut keuntungan (benefit)

$$
Rij = \frac{Min Xij}{Xij}
$$
 jika j adalah atribut biaya (cost)

Dimana :

Rij = rating kinerja ternormalisasi

 $Max X_{ij} = nila$ i maksimum dari setiap baris dan kolom

Min  $X_{ij}$  = nilai minimum dari setiap baris dan kolom

 $X_{ij}$  = baris dan kolom dari matriks

Dengan Rij adalah rating kinerja ternormalisasi dari alternatif Ai pada atribut Cj; i =1,2,...m dan j = 1,2,...,n.

# **4.4.1 Data Penerima Beasiswa**

Berikut adalah data calon penerima beasiswa B3P yang didapatkan dari Prodi Teknik Industri Fakultas Teknologi Industri Universitas Islam Indonesia.

| <b>Calon</b>  | <b>Prodi</b> | <b>IPK</b> | <b>Bapa</b> | <b>Ibu</b> | Gaji       | <b>Jumlah</b>     | <b>Prestasi</b> | <b>KET</b> |
|---------------|--------------|------------|-------------|------------|------------|-------------------|-----------------|------------|
| Penerima      |              |            | $\bf k$     |            | Ortu       | <b>Tanggungan</b> |                 |            |
| <b>B3P</b>    |              |            |             |            |            |                   |                 |            |
| $\mathbf{A}$  | Teknik       | 3.86       | <b>PNS</b>  | Karyawan   | Rp         | 3                 |                 |            |
|               | Industri     |            |             | Swasta     | 10,000,00  |                   |                 |            |
|               |              |            |             |            | 0.00       |                   |                 |            |
| $\bf{B}$      | Teknik       | 3.74       | Wiras       | Ibu        | Rp         | $\overline{2}$    |                 |            |
|               | Industri     |            | wasta       | Rumah      | 1,500,000. |                   |                 |            |
|               |              |            |             | Tangga     | $00\,$     |                   |                 |            |
| $\mathcal{C}$ | Teknik       | 3.16       | Wiras       | Wiraswast  | Rp         | 3                 |                 |            |
|               | Industri     |            | wasta       | a          | 5,000,000. |                   |                 |            |
|               |              |            |             |            | 00         |                   |                 |            |
| D             | Teknik       | 3.47       | Kuli        | <b>PNS</b> | Rp         | 3                 | Juara           |            |
|               | Industri     |            | bangu       |            | 4,500,000. |                   | harapan 1       |            |
|               |              |            | nan         |            | 00         |                   | pidato bahasa   |            |
|               |              |            |             |            |            |                   | arab tingkat    |            |
|               |              |            |             |            |            |                   | provinsi,       |            |
|               |              |            |             |            |            |                   | Juara 2 MTQ     |            |

Tabel 4.10 Data Calon Penerima B3P

Dari data calon penerima beasiswa B3P tersebut selanjutnya dibuat normalisasi matriks dari data tersebut dengan membagikan nilai matriks  $X_{ij}$  dengan maksimum nilai Xij apabila j adalah atribut keuntungan (benefit) dan membagikan nilai matriks minimum Xij dengan nilai Xij apabila j adalah atribut biaya (cost).

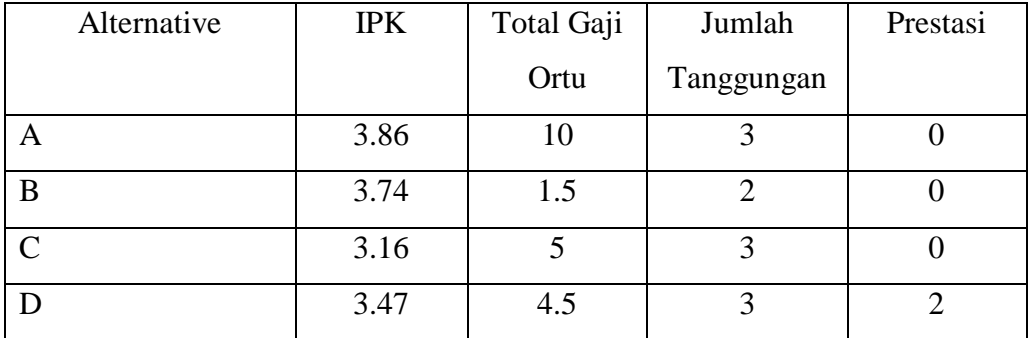

Tabel 4.11 Tabel Matriks Calon Penerima B3P

Normalisasi Matriks:

IPK adalah atribut / kriteria keuntungan (benefit) sehingga perhitungannya:

$$
R_{11} = \frac{3.86}{\max\{3.86; 3.74; 3.16; 3.47\}} = \frac{3.86}{3.86} = 1
$$
  

$$
R_{21} = \frac{3.74}{\max\{3.86; 3.74; 3.16; 3.47\}} = \frac{3.74}{3.86} = 0.968912
$$
  

$$
R_{31} = \frac{3.16}{\max\{3.86; 3.74; 3.16; 3.47\}} = \frac{3.16}{3.86} = 0.818653
$$

$$
R_{41} = \frac{3.47}{\max\{3.86; 3.74; 3.16; 3.47\}} = \frac{3.47}{3.86} = 0.898964
$$

 Total Gaji Orang Tua adalah atribut / kriteria biaya (cost) sehingga perhitungannya:

$$
R_{12} = \frac{\min\{10; 1.5; 5; 4.5\}}{10} = \frac{1.5}{10} = 0.15
$$
  
\n
$$
R_{22} = \frac{\min\{10; 1.5; 5; 4.5\}}{1.5} = \frac{1.5}{1.5} = 1
$$
  
\n
$$
R_{32} = \frac{\min\{10; 1.5; 5; 4.5\}}{5} = \frac{1.5}{5} = 0.3
$$
  
\n
$$
R_{42} = \frac{\min\{10; 1.5; 5; 4.5\}}{4.5} = \frac{1.5}{4.5} = 0.333333
$$

 Jumlah Tanggungan adalah atribut / kriteria keuntungan (benefit) sehingga perhitungannya:

$$
R_{13} = \frac{3}{\max\{3;2;3;3\}} = \frac{3}{3} = 1
$$
  
\n
$$
R_{23} = \frac{2}{\max\{3;2;3;3\}} = \frac{2}{3} = 0.666667
$$
  
\n
$$
R_{33} = \frac{3}{\max\{3;2;3;3\}} = \frac{3}{3} = 1
$$
  
\n
$$
R_{43} = \frac{3}{\max\{3;2;3;3\}} = \frac{3}{3} = 1
$$

Prestasi adalah atribut / kriteria keuntungan (benefit) sehingga perhitungannya:

$$
R_{15} = \frac{0}{\max\{0; 0; 0; 2\}} = \frac{0}{2} = 0
$$
  
\n
$$
R_{25} = \frac{0}{\max\{0; 0; 0; 2\}} = \frac{0}{2} = 0
$$
  
\n
$$
R_{35} = \frac{0}{\max\{0; 0; 0; 2\}} = \frac{0}{2} = 0
$$
  
\n
$$
R_{45} = \frac{2}{\max\{0; 0; 0; 2\}} = \frac{2}{2} = 1
$$

Sehingga didapatkan normalisasi matriks calon penerima beasiswa B3P sebagai berikut:

| Alternative | <b>IPK</b> | Total Gaji | Jumlah     | Prestasi |
|-------------|------------|------------|------------|----------|
|             |            | Ortu       | Tanggungan |          |
|             |            | 0.15       |            |          |
| B           | 0.968912   |            | 0.666667   |          |
| $\subset$   | 0.818653   | 0.3        |            |          |
|             | 0.898964   | 0.333333   |            |          |

Tabel 4.12 Normalisasi Matriks Calon Penerima B3P

Proses perangkingan dengan menggunakan bobot yang telah ditentukan sebelumnya:

| Kriteria          | Eugen Vector / PW |
|-------------------|-------------------|
| <b>IPK</b>        | 0.195             |
| Total Gaji Ortu   | 0.662             |
| Jumlah Tanggungan | 0.082             |
| Prestasi          | 0.061             |

Tabel 4.9 Bobot Prioritas

Nilai preferensi untuk setiap alternatif (Vi) diberikan sebagai :

$$
Vi = \sum_{j=1}^{n} Wj Rij
$$

Dimana :

 $V_i$  = Nilai akhir dari alternatif

 $W_j$  = Bobot yang telah ditentukan

 $R_{ii}$  = Normalisasi matriks

Selanjutnya nilai V<sup>i</sup> yang paling besar mengindikasikan bahwa alternatif Ai yang terpilih.

Hasil normalisasi matriks dikalikan dengan bobot prioritas sebagai berikut:

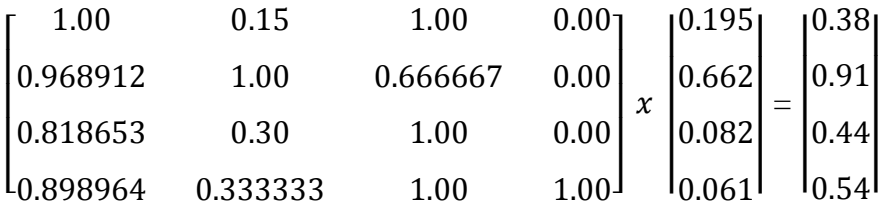

 $V_A = \{(1.00 \times 0.195) + (0.15 \times 0.062) + (1.00 \times 0.082) + (0.00 \times 0.061)\} = 0.38$ 

 $V_B = \{(0.968912x0.195)+(1.00x0.662)+(0.666667x0.082)+(0.00x0.061)\} = 0.91$ 

$$
V_C = \{(0.818653x0.195) + (0.30x0.662) + (1.00x0.082) + (0.00x0.61)\} = 0.44
$$

$$
V_D = \{(0.898964x0.195) + (0.333333x0.662) + (1.00x0.082) + (1.00x0.061)\} = 0.54
$$

Alternatif B memperoleh hasil akhir paling besar yakni 0.91 dan selanjutnya yang terpilih untuk mendapatkan beasiswa B3P ini.